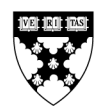

**9-708-481** REV: JANUARY 7, 2010

JAN W. RIVKIN ANN CULLEN

Ï

# **Finding Information for Industry Analysis**

The first job of the business strategist is to size up the external environment of a firm in its entirety. Michael Porter's Five Forces framework provides a systematic way to identify and analyze the crucial competitive aspects of the environment.<sup>1</sup> The forces—rivalry among existing competitors, bargaining power of customers and of suppliers, and threats of new entrants and of substitutes determine the long-run profitability of an industry and highlight the factors that firm-level strategies must tackle.

Most students of strategy grasp the Five Forces framework readily and can deploy the framework well in the context of a case study. When they first attempt to analyze an industry without the benefit of a case, however, they quickly run up against a question: "Where can I get the information required for a good industry analysis?" This note provides a partial answer. In particular, it gives a guide to published sources that are among the most useful for industry analysts.

**Sources.** Good industry analyses draw on published and unpublished sources of information. Unpublished sources are often individual experts. These experts may be industry veterans, consultants, journalists, academics, or financial analysts who reside outside your firm. Other useful experts may be found inside your firm. Salespeople and marketers, for instance, can often provide insight on the underpinnings of customer power and the nature of rivalry within an industry, and procurement personnel can address supplier power. It is important to tap such sources of knowledge.

In addition to reaching out to experts (and often before contacting experts or as a means to identify experts), it is helpful to scour published sources of industry information. **Exhibit 1** identifies more than a dozen categories of published sources, describes each category, and lists for each category the online information resources licensed by Harvard Business School, openly available Web resources, and reference books in HBS's Baker Library. Although the exhibit focuses on resources available at HBS, many of the resources are also available at major firms, research institutions, and other universities. **Exhibit 2** gives detailed instructions for tapping some of HBS's most useful online sources of industry overviews. **PURE THE SCHOOL**<br> **PURE THE SCHOOL**<br> **PURE THE SCHOOL**<br> **PURE THE SCHOOL**<br> **PURE THE SCHOOL**<br> **PURE THE SCHOOLE THE SCHOOLE THE SCHOOLE THE SCHOOLE THE SCHOOLE THE SCHOOLE THE SCHOOLE THE SCHOOLE THE SCHOOLE THE SCHOOLE** 

<sup>1</sup> Michael E. Porter, *Competitive Strategy: Techniques for Analyzing Industries and Competitors* (New York: Free Press, 1980), Chapter 1, and Michael E. Porter, "Understanding Industry Structure," HBS No. 707-493 (Boston: Harvard Business School

\_\_\_\_\_\_\_\_\_\_\_\_\_\_\_\_\_\_\_\_\_\_\_\_\_\_\_\_\_\_\_\_\_\_\_\_\_\_\_\_\_\_\_\_\_\_\_\_\_\_\_\_\_\_\_\_\_\_\_\_\_\_\_\_\_\_\_\_\_\_\_\_\_\_\_\_\_\_\_\_\_\_\_\_\_\_\_\_\_\_\_\_\_\_\_\_\_\_\_\_\_\_\_\_\_\_\_\_\_\_\_\_ Professor Jan W. Rivkin and Curriculum Services Librarian Ann Cullen prepared this note with the assistance of Research Associate Troy Smith as the basis for class discussion.

Copyright © 2008–2010 President and Fellows of Harvard College. To order copies or request permission to reproduce materials, call 1-800-545- 7685, write Harvard Business School Publishing, Boston, MA 02163, or go to http://www.hbsp.harvard.edu. No part of this publication may be reproduced, stored in a retrieval system, used in a spreadsheet, or transmitted in any form or by any means—electronic, mechanical, photocopying, recording, or otherwise—without the permission of Harvard Business School.

Among published sources, a growing category consists of material published online not by established firms but by individuals—through blogs, wikis, individual Web sites, social networking sites, career-related postings, and so on. **Exhibit 3** describes how to tap these and other online sources. Be certain, however, to approach unedited and unverified sources with caution. Poor or deliberately misleading information spreads quickly on the Internet. **Exhibit 4** gives tips on how to evaluate the credibility of free Internet content.

**Process.** In our experience, there is not a generic set of steps that delivers a universally useful industry analysis. Instead, the steps in an analysis should be tailored to the managerial question at hand. An entrepreneur deciding whether to enter an industry, for instance, might pay special attention to entry barriers or to the structures of small segments that can provide a beachhead. The leaders of an established firm who hope to improve industry conditions might delve into the roots of rivalry in the industry, trying to understand what has driven destructive competition in the past. The amount of information available on most industries is vast, and wise analysts narrow their search for information in part by working backwards from decisions and options to select the information they need. For that reason, each industry analysis follows a unique path.

That said, there is a typical pattern in how most industry analyses unfold, and published information sources play a role at each stage. Often, analysts begin by reading a few industry surveys or overviews to get a lay of the land. They then define the industry they seek to explore what products, customers, and competitors are the most relevant. They might have to decide, for instance, whether they are interested in personal care items in general or toothpaste in particular, and whether they want to understand the toothpaste industry globally or just in one region. Having defined the industry, they seek out basic "demographic" information such as the size of the industry, its growth rate, the major customers and competitors, market shares by rival and channel, and so on. Next, they analyze each of the Five Forces in detail, seeking to understand the drivers of each force as well as any trends among the forces. This is often the most challenging and time-consuming step because it involves interpretation and synthesis, not a simple compilation of facts. Finally, analysts draw out implications for the decisions that motivated the industry research. 200666<br>
200666 Another specific may contact the property contact of material political codine and the<br>students material contact HBS reference library or between library or the<br>students material contact HBS reference libra

Each step in this process includes an element of tradecraft. While tradecraft is best learned through experience and apprenticeship, **Exhibit 5** captures some publication-related tricks of the trade that are pertinent to each step in the industry analysis process.

**Assistance.** Many types of information professionals are available to assist you with industry research. At HBS, reference librarians can help MBA students locate and use resources like the ones catalogued in **Exhibit 1**. 2 Other academic, public, and corporate libraries have similar individuals on staff. In addition, there is a growing industry of research providers, some based in emerging economies, that will fulfill requests for customized business research. We urge you, however, to conduct a number of industry analyses yourself before you rely on librarians or for-hire researchers. It is difficult to judge how well others have tapped the many information sources for industry analysis unless you have learned to use those sources yourself.

j

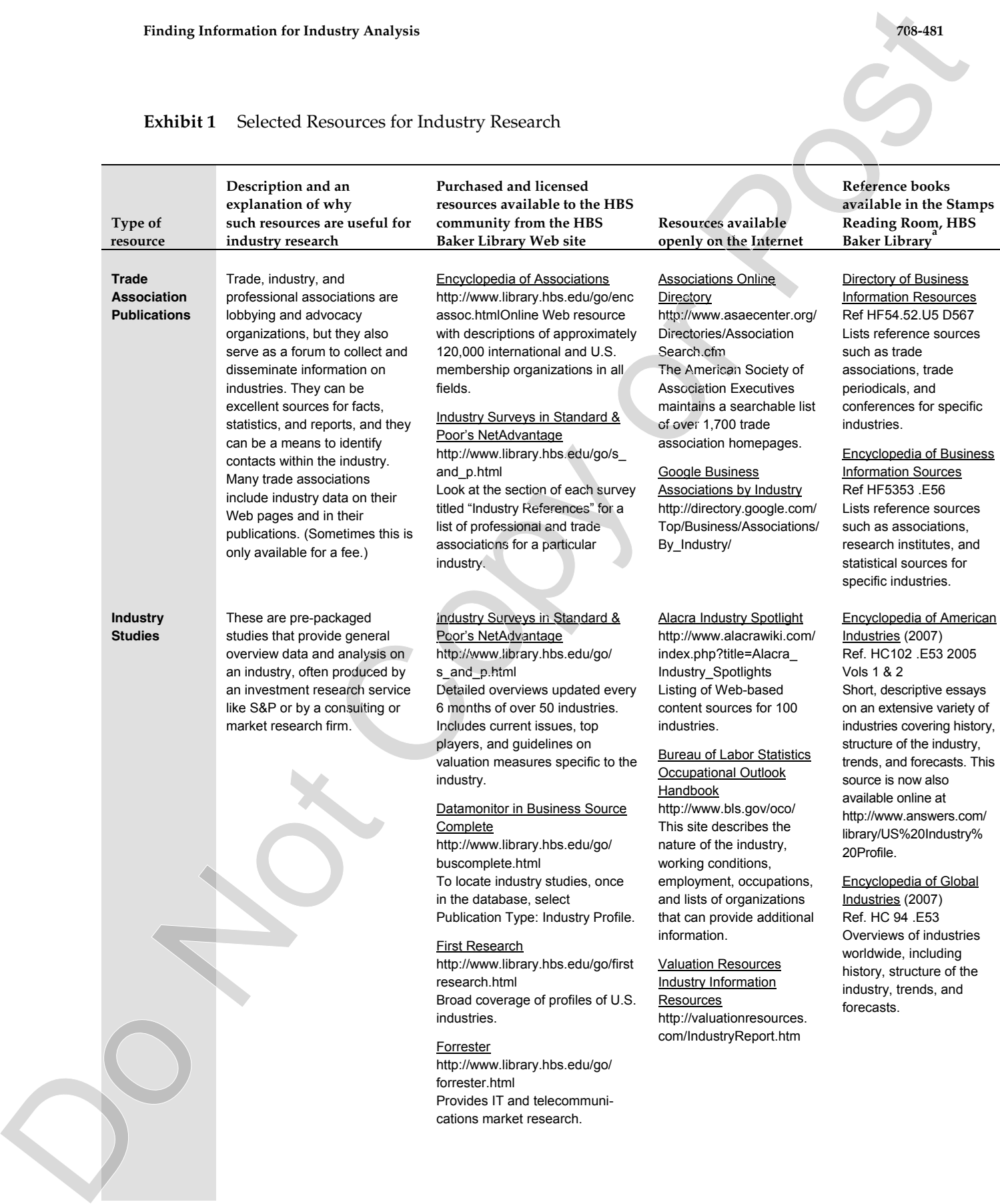

# **Exhibit 1** Selected Resources for Industry Research

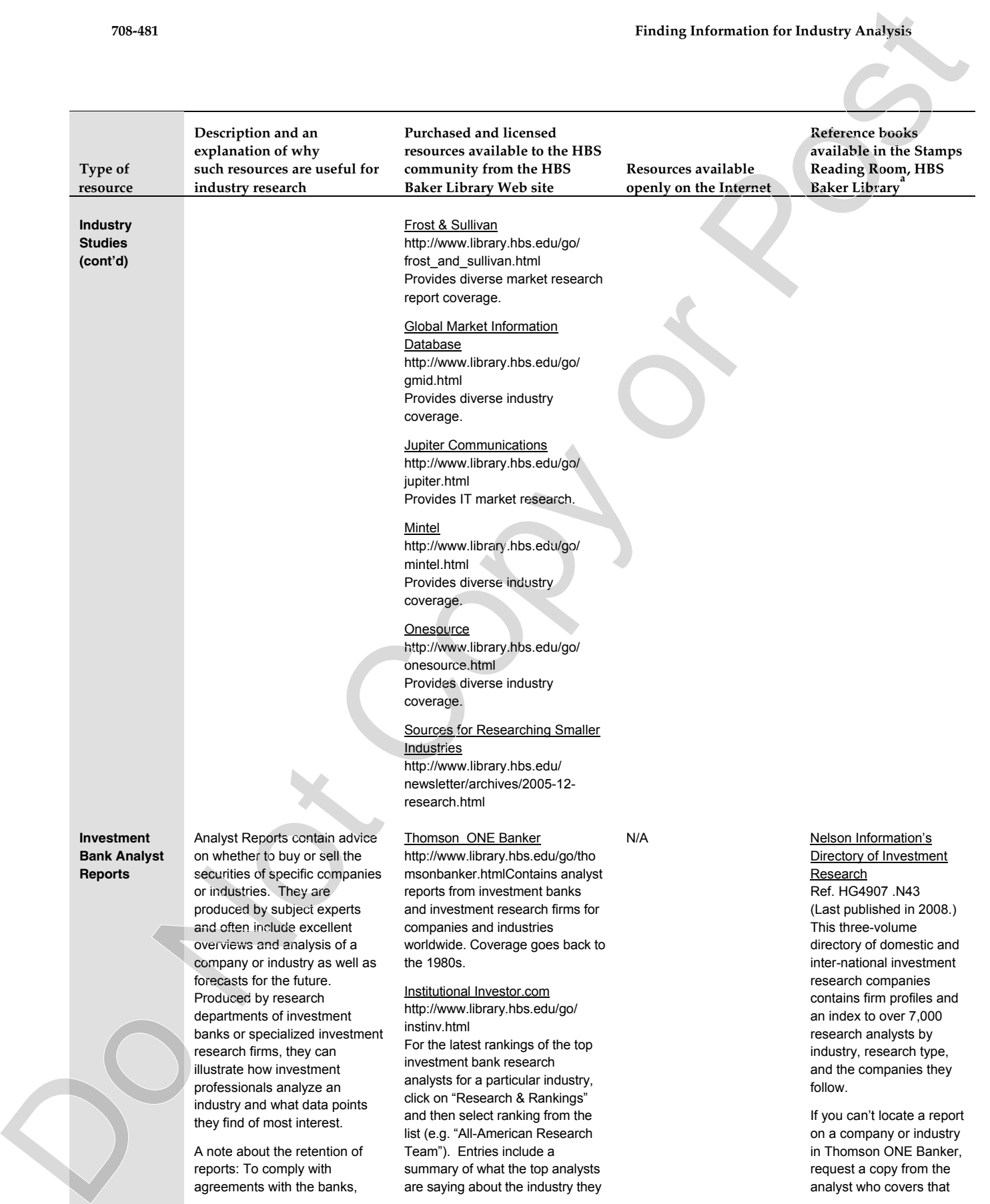

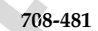

**5**

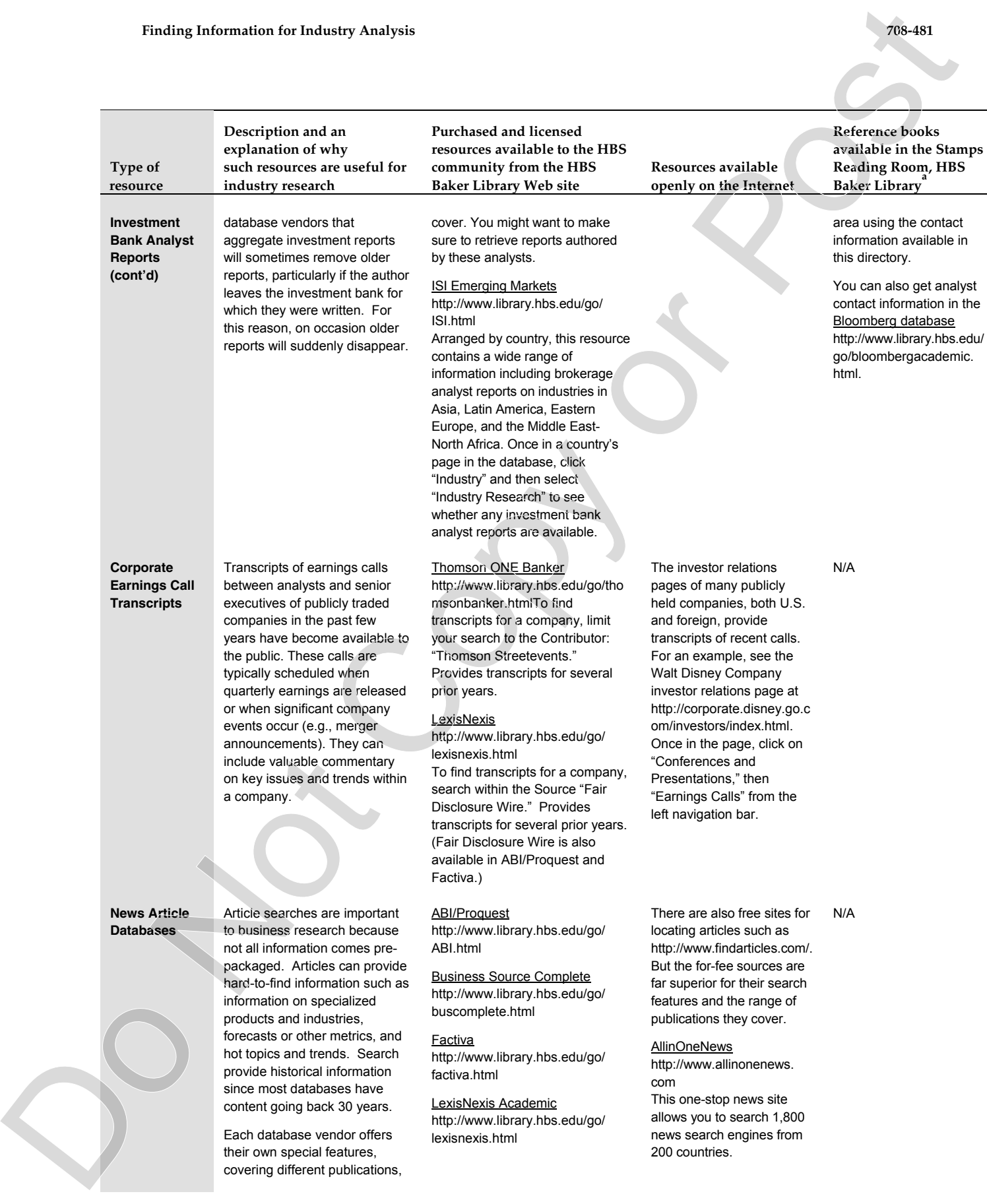

# **708-481 Finding Information for Industry Analysis**

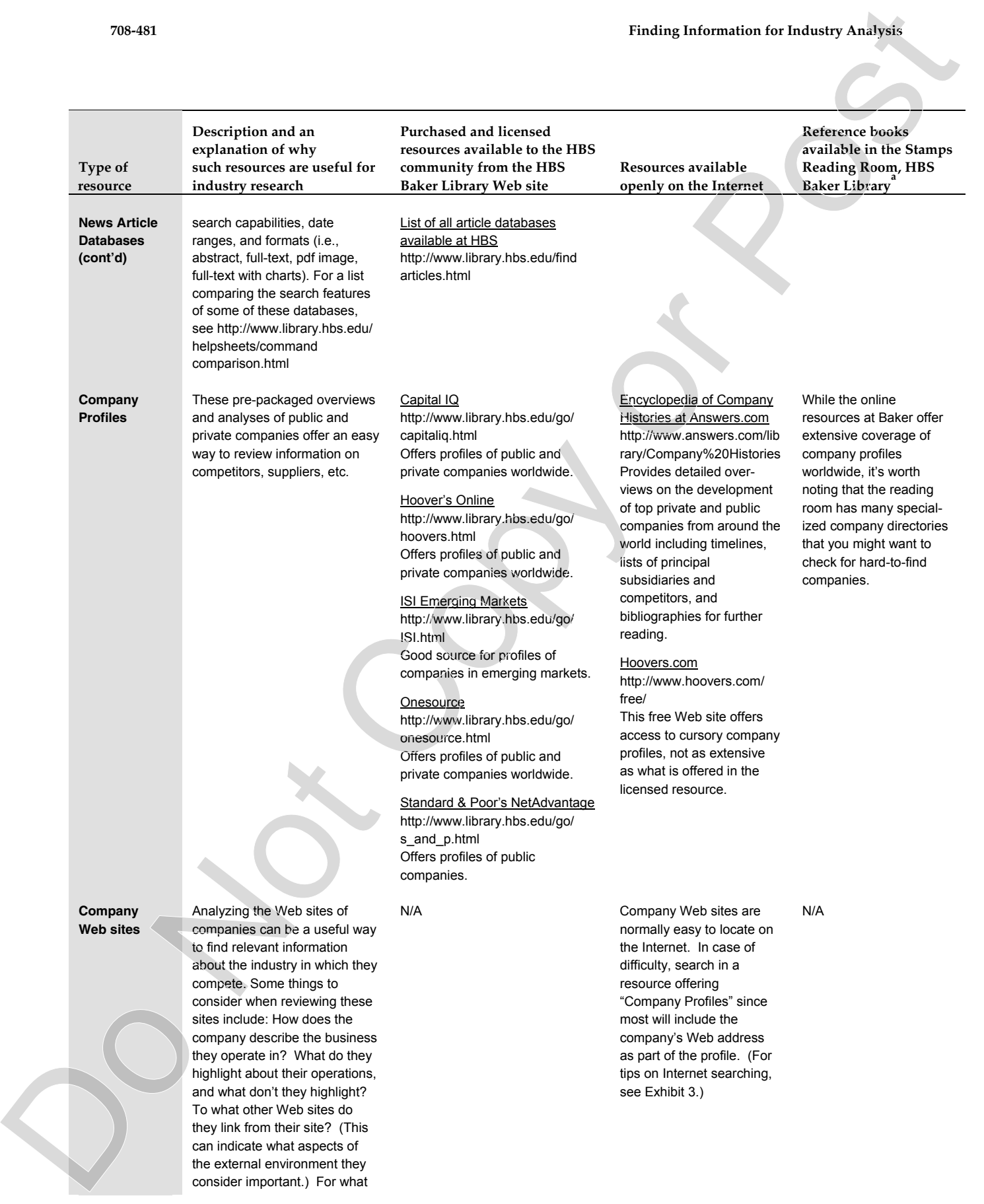

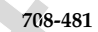

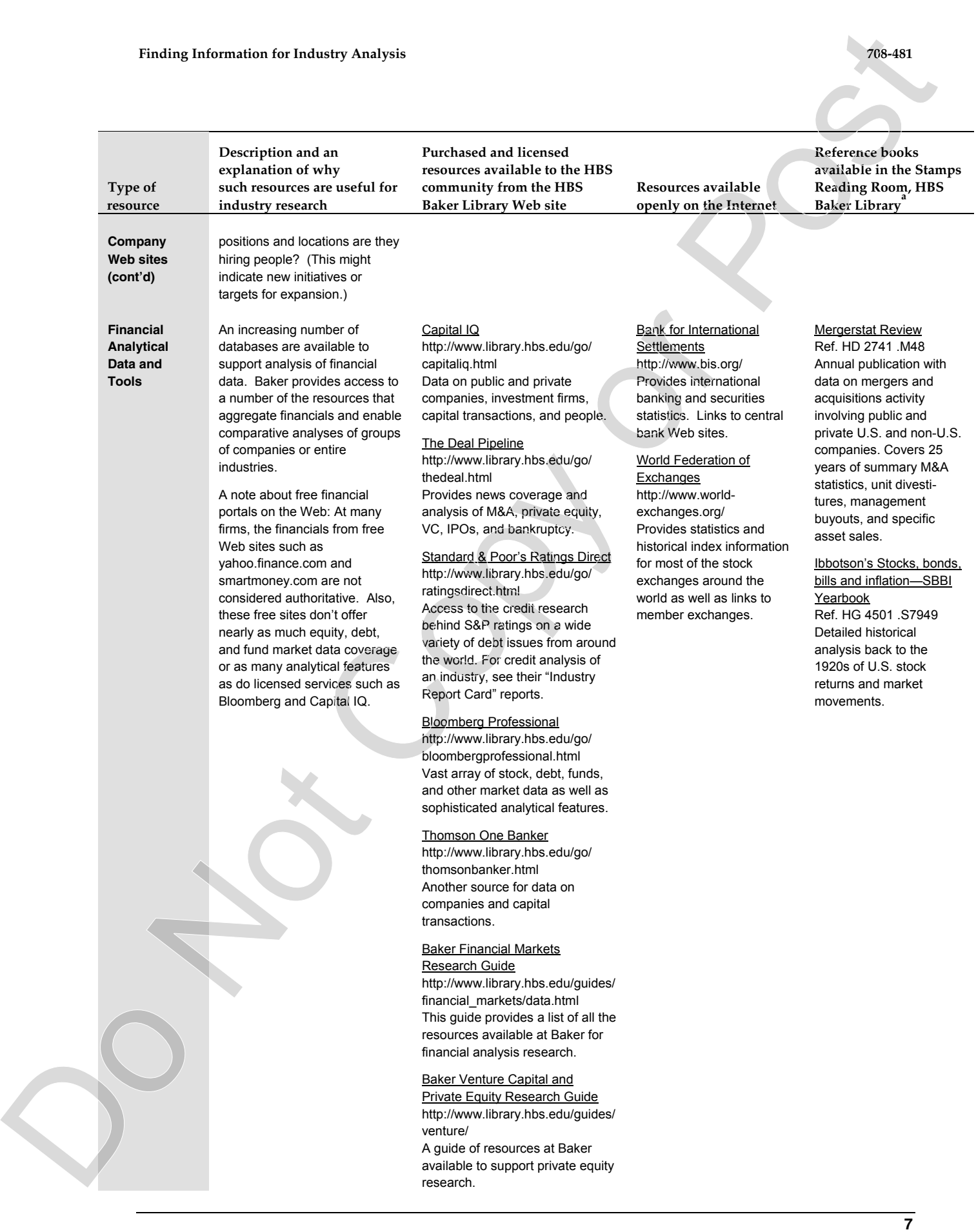

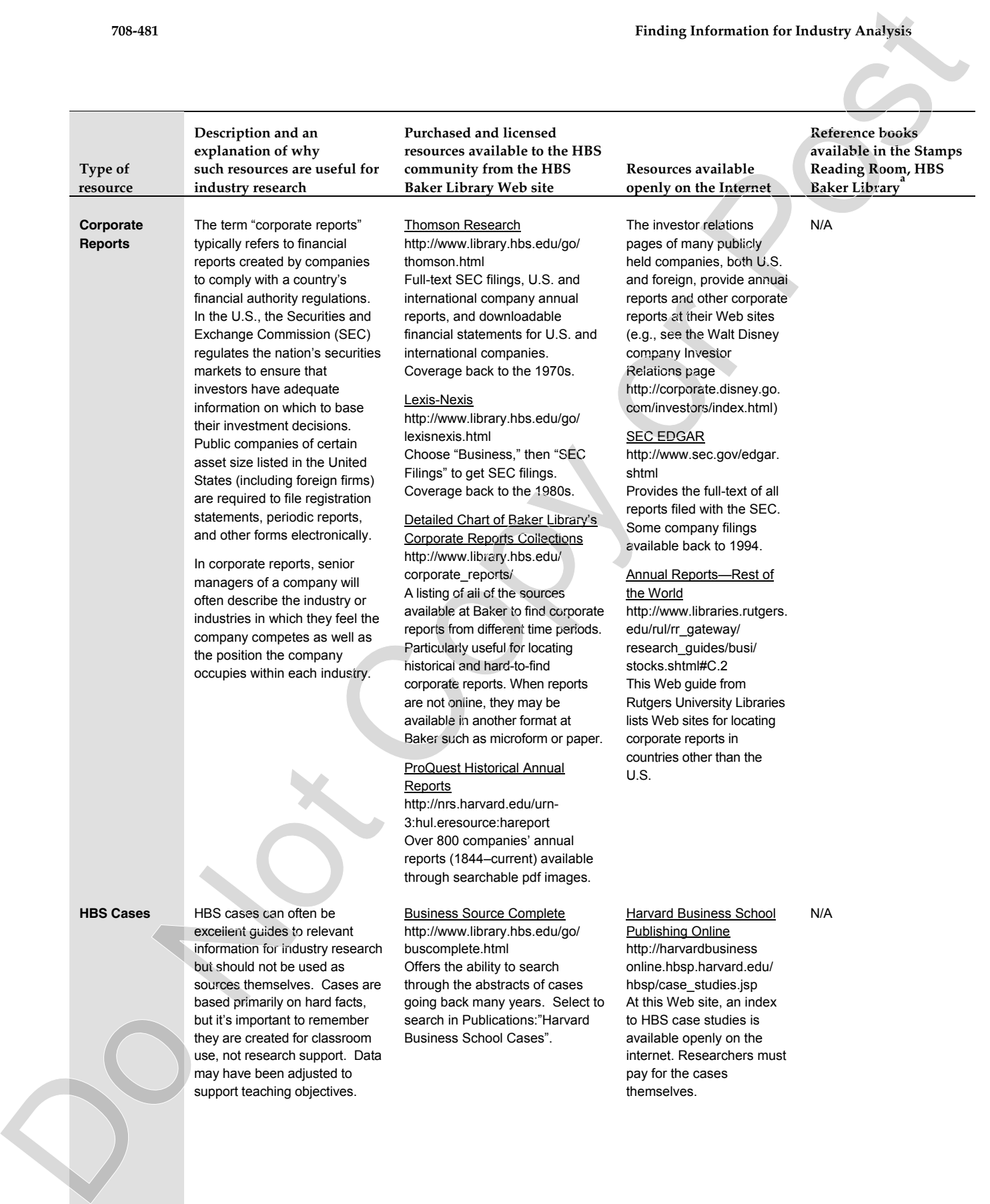

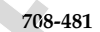

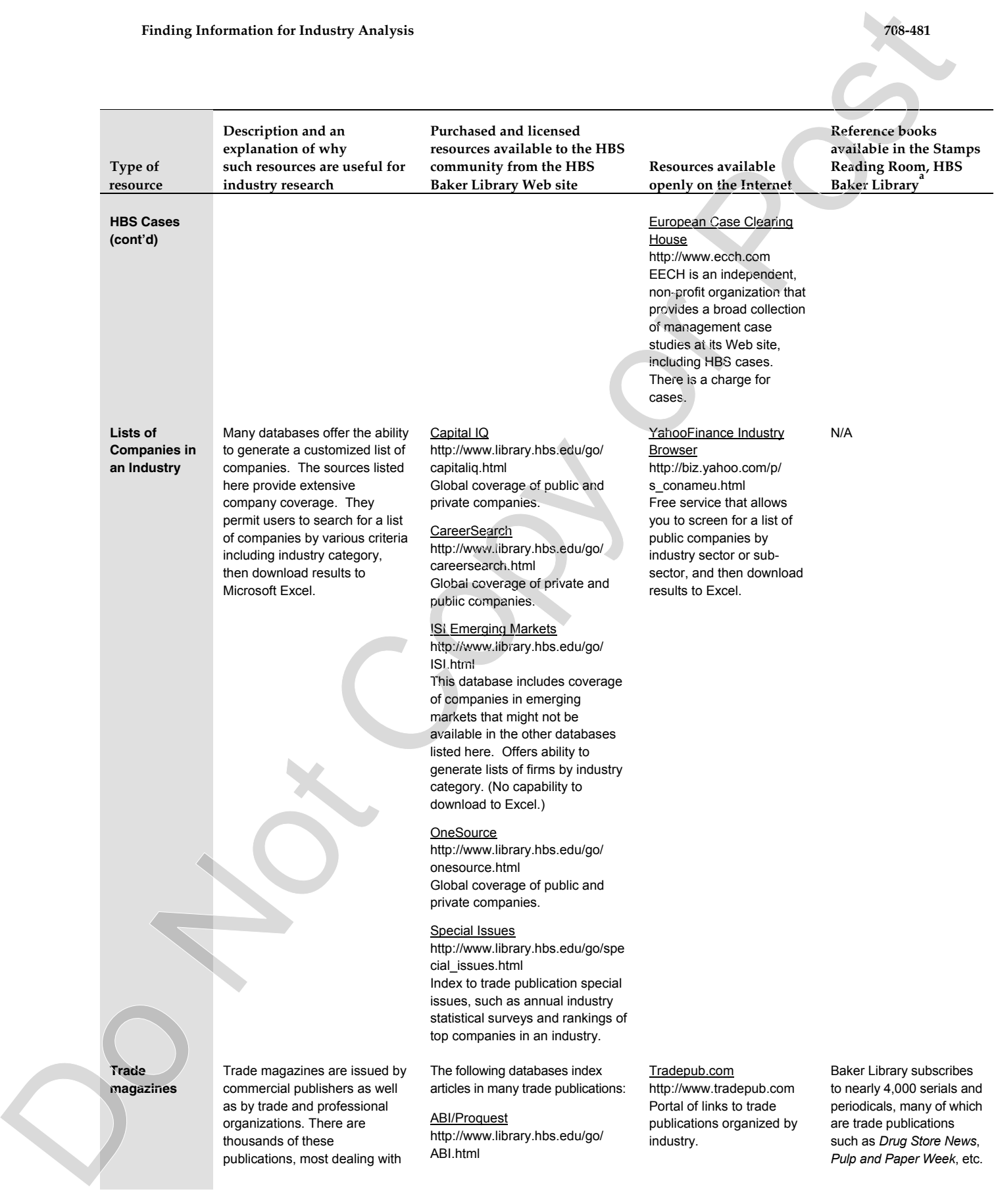

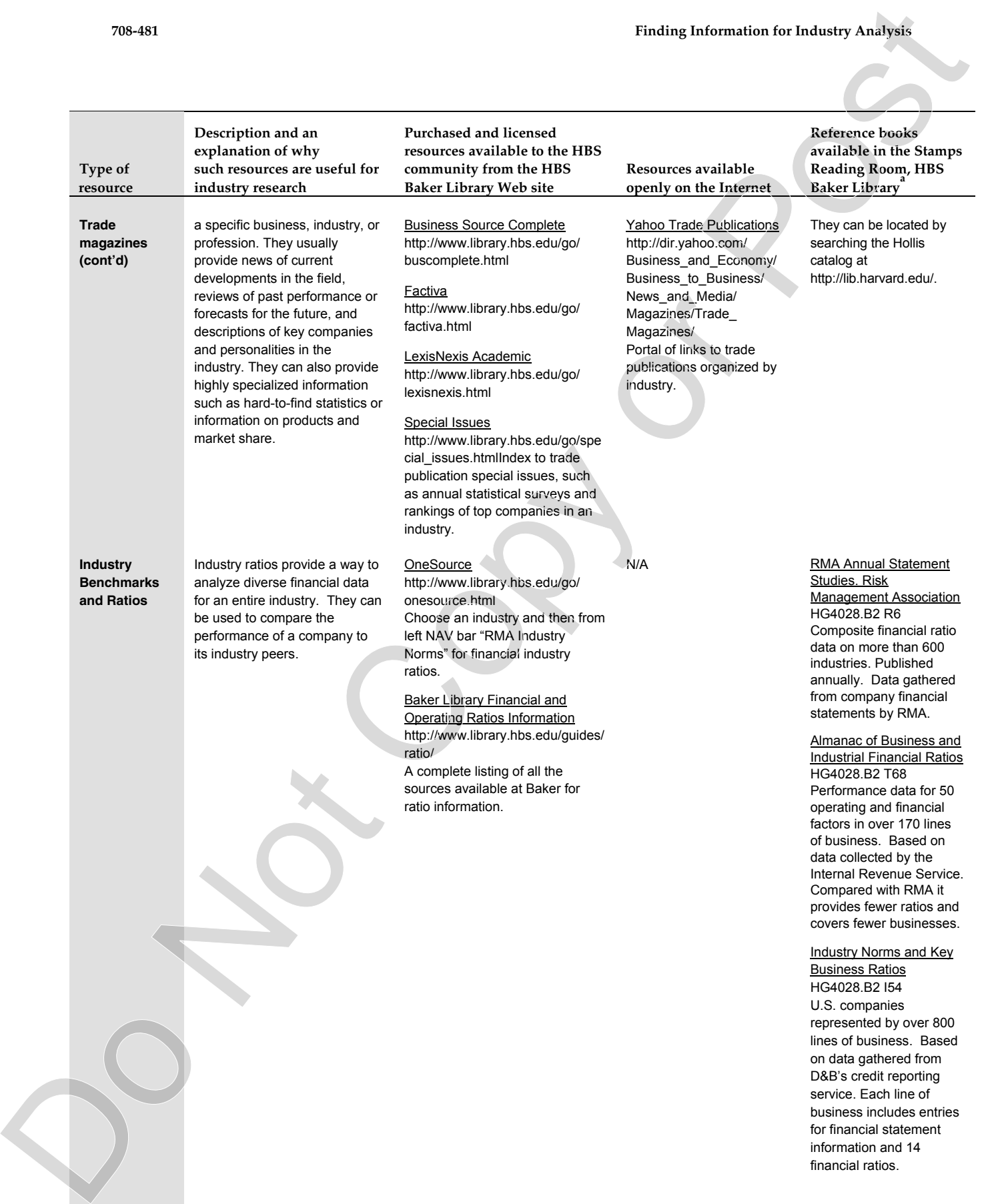

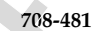

**11**

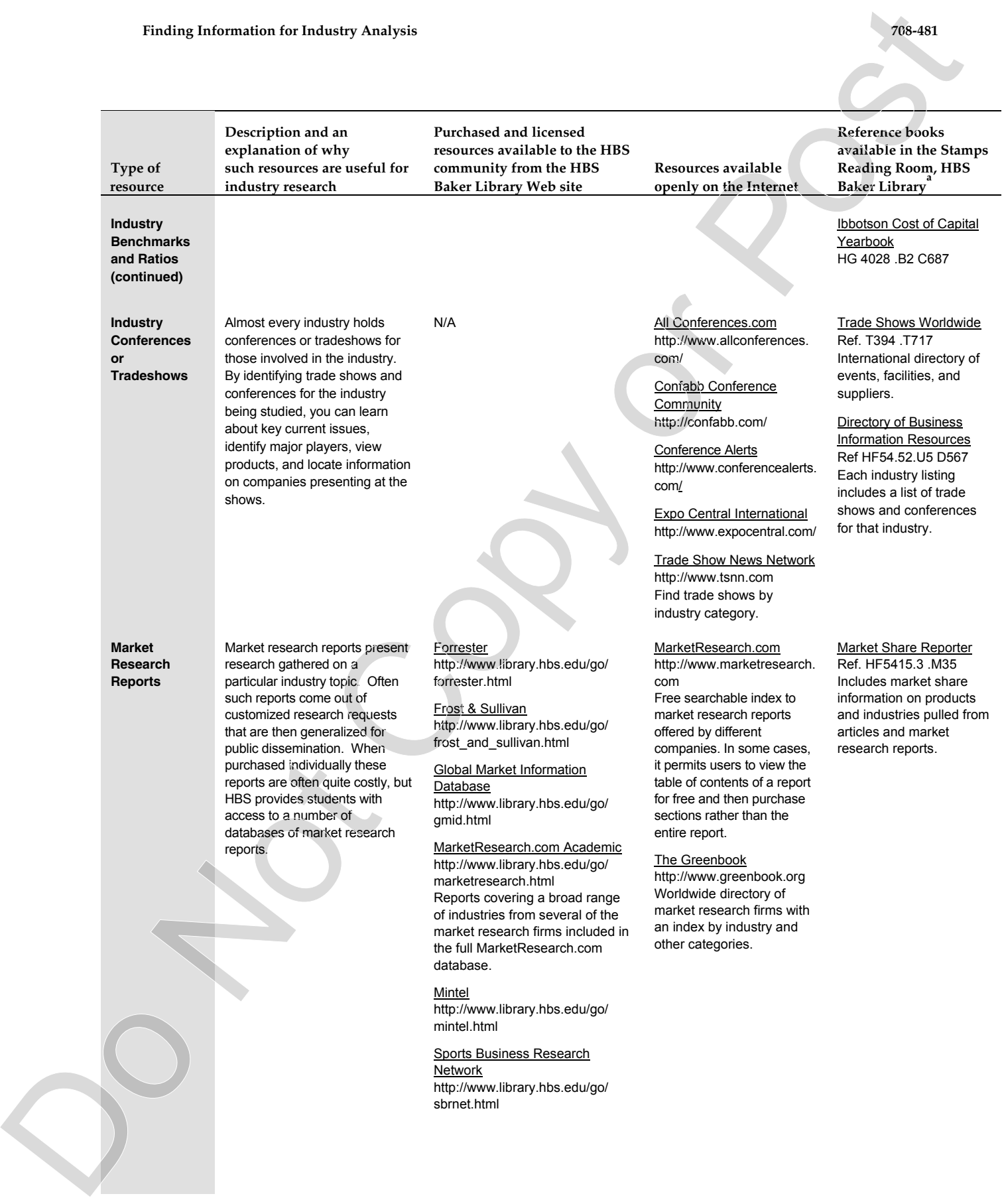

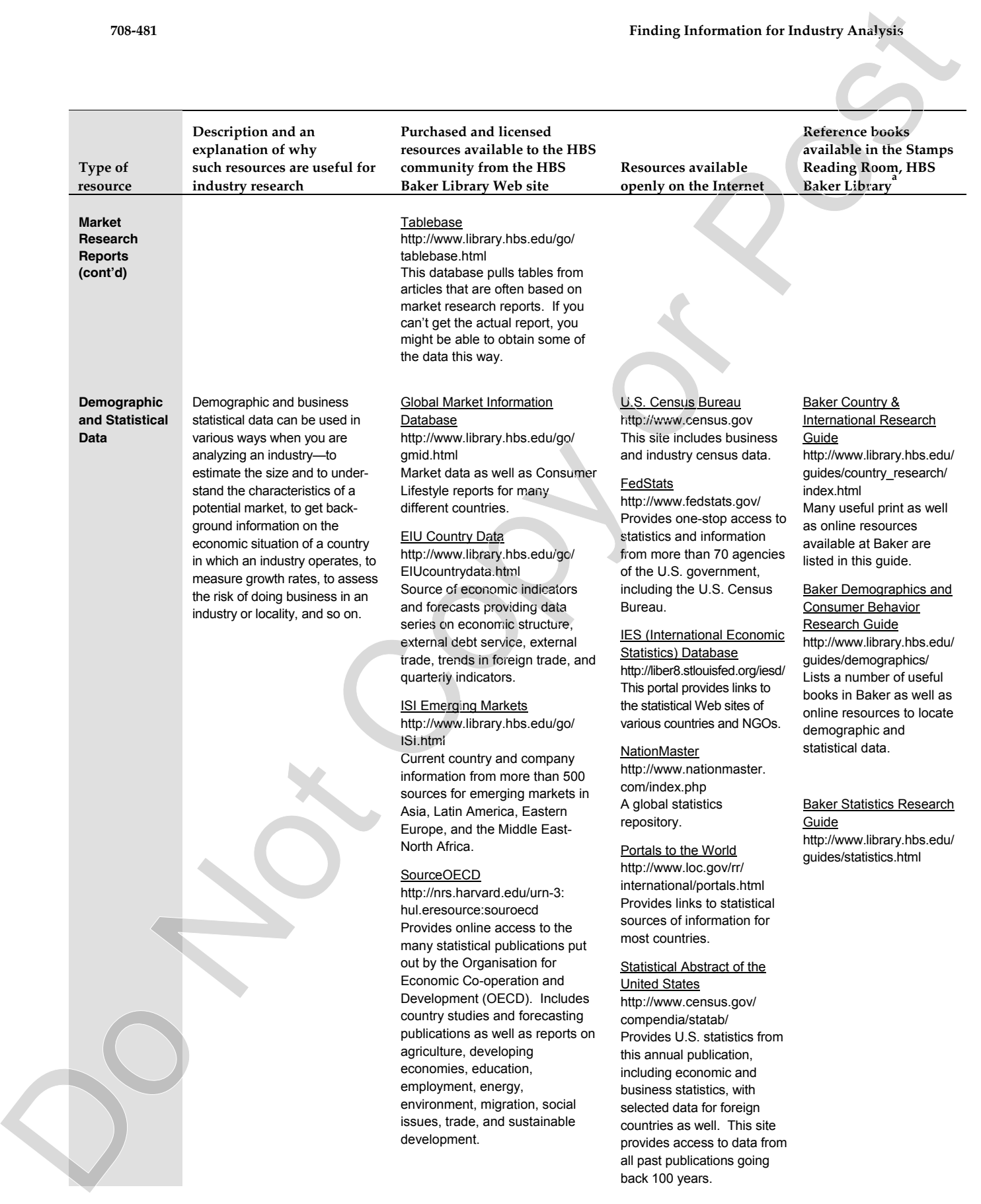

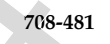

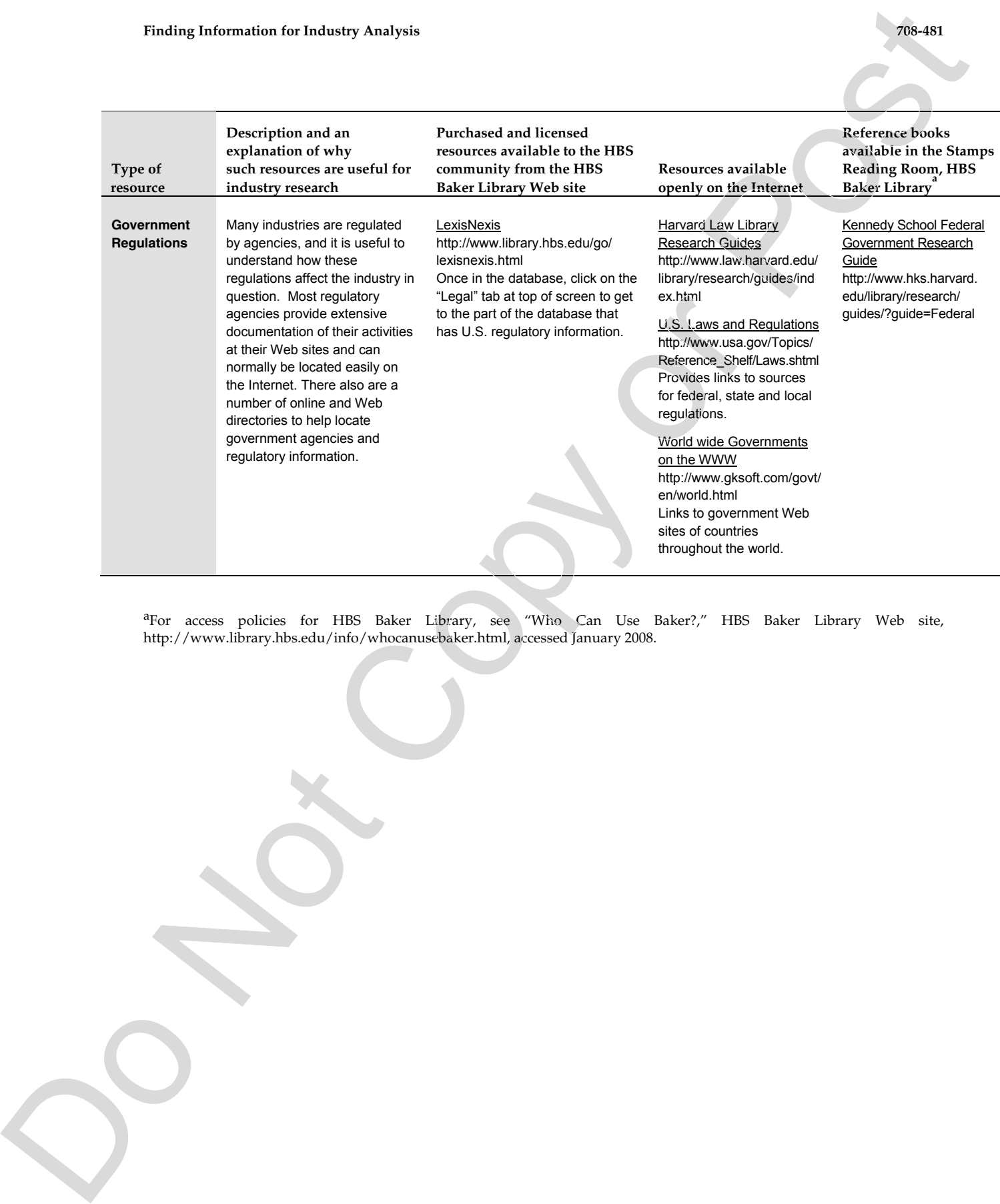

<sup>a</sup>For access policies for HBS Baker Library, see "Who Can Use Baker?," HBS Baker Library Web site, http://www.library.hbs.edu/info/whocanusebaker.html, accessed January 2008.

**Exhibit 2** Instructions for Finding Industry Overviews at HBS's Baker Library

**Industry Studies.** Baker Library's Web site offers many ways to locate industry studies. Here, we lay out instructions for finding industry studies from Standard & Poor's NetAdvantage, Onesource, and Business Source Complete. Finality Matters for Finding Industry Overviews at 1995's Baker Library<br>
Industry Studies. Estate Library's Wei site science may may to locate tailantly studies. Being weight the Research Research Research Research Resear

In Standard & Poor's Industry Surveys:

- 1. Go to Standard & Poor's NetAdvantage at www.library.hbs.edu/go/s\_and\_p.html. In the window that appears, click on "Go to database."
- 2. Once in the database, under "Quick Links" in the middle right-hand part of the screen, select the relevant industry from the pull-down menu under "Industry Surveys."
- 3. The survey will appear in HTML format. It is recommended that you click on "PDF" in the upper left-hand part of the screen to see the survey in Adobe Acrobat format, which is easier to read and navigate and includes all of the survey's useful graphics.

In Onesource:

- 1. Go to Onesource at www.library.hbs.edu/go/onesource.html. In the window that appears, click on "Go to database."
- 2. Once in the database, hover over the "Industries" tab, and select "Industry Browse" and then click on "Onesource Industry."
- 3. From the list that appears, click on the industry that interests you and click through to "View Summary."
- 4. In the screen that appears, click on "Market Research" in the left-hand side of the screen and choose the report that interests you from the list that appears.

In Business Source Complete (EbscoHost):

- 1. Go to Business Source Complete at www.library.hbs.edu/go/buscomplete.html. In the window that appears, click on "Go to database."
- 2. Once in the database, under the "Advanced Search" tab, select "Industry Profiles" in the right part of the screen.
- 3. In the box labeled "Find:" at the top of the screen, put in the term or terms identifying the industry and click "Search."
- 4. Choose the report that interests you from the list that appears.

### **Analyst Reports on Industries from Investment Banks**

- 1. Go to Thomson One Banker at http://www.library.hbs.edu/go/thomsonbanker.html. In the window that appears, click on "Go to database."
- 2. Then once in the database, click on the left hand side tab that says "Company Analysis." Then
- 3. The search window will open. In the text box in the middle of the screen, type the term or terms identifying the industry and then select "Title" rather than "Text" from the pull-down menu to the left.
- 4. Select Report Type: "Industry" and select Report Date: "Last Year."
- 5. Scroll down and click the "Search" button at the bottom of the screen.
- 6. In the window that appears, click in the box to the left of the report to select it. Then click on "View," and the report's table of contents will appear. Click on "View" again to see the full report.
- 7. Click on "Save a Copy" in upper left part of the screen that appears to download the report to a .pdf file.

\*Tip: Ignore any indication of pricing as there is no charge for these analyst reports.

**Survey Articles about Industries from News Publications.** Baker offers many different sources to locate industry coverage in news articles.<sup>3</sup> Here, we will lay out instructions for obtaining industry coverage in Factiva. As an example, we will describe how to find overview articles on the auto insurance industry. Finding Information for behavior will open. In the test low in the middle of the server, type for larguary and the middle Report Theorem are The Tarth mandein for the language of the server 2008. Using the middle of the s

- 1. Go to Factiva at www.library.hbs.edu/go/factiva.html. In the window that appears, click on "Go to database."
- 2. Once in the database, put the following string of search terms<sup>4</sup> in the box that says "Free Text": (auto\* insurance) and hlp=((auto\* insurance) and industry) and wc>500.
- 3. From the "Date" pull-down menu, choose "In the last year."
- 4. To include a relevant index term in your search, from the "Indexing" section in the lower left part of the screen, click on the "+" sign to the left of the term "Industry." In the search box next to "Find an Industry," search for "auto insurance." The index term "Vehicle Insurance" will appear. Click on this term with your mouse to add it to the search.
- 5. Press the "Run Search" button in the upper right to get a list of results.
- 6. When the list of articles appears, at the top of the screen choose to sort the results by "Relevance" from the pull-down menu. Then use your mouse to check off all the boxes to the left of the articles that interest you.
- 7. To download all the articles you checked off to one Word document, click on the "RTF" icon along the gray bar above the article list.

Source: Casewriters' instructions.

 $\overline{a}$ 

<sup>3</sup> For general information on searching for articles at HBS Baker Library, see "Finding Articles Information Page," HBS Baker Library Web site, http://www.library.hbs.edu/findarticles.html, accessed December 2008.

 $4$  For more information on using "command language" like that illustrated in this search example, see Command Comparison often provides much more targeted search results.

**Exhibit 3** Online Information Sources Published by Individuals, Communities, or Organizations

**Searching the Internet.** There are many ways to approach a search for relevant information on the Internet. The following list covers some of the most effective ways to approach your search.

- *Search engines* such as Google are the most common means for searching the Internet.These engines search the full text of selected Web pages, but each operates differently. Help screens and advanced search pages describe the capabilities of each engine. For a comparison of some major search engines and their search features, see http://www.infopeople.org/search/chart.html.
- *Subject search sites* are directory Web sites focused on a specific subject (e.g., www.business.com, www.fedstats.gov, www.ceoexpress.com).
- *Searches within specific sites* are useful when you focus your research on the contents of one very broad Web site (e.g., www.census.gov).
- *Links* from site to site should be explored once you have found a relevant Web site.
- *Wikipedia* (www.wikipedia.org), an online encyclopedia constructed collaboratively by users, can sometimes be an excellent means to find sources for research. It should not, however, be relied on as a standalone source because it is difficult to assess the knowledge, authority, and biases of each entry's authors. Scroll to the bottom of a Wikipedia entry to find recommended links. The "discussion" and "history" tabs of each entry may reveal whether there is consensus or disagreement among an entry's various authors.
- *Meta search engines* search several engines at once (e.g., www.metacrawler.com, www.dogpile.com, www.clusty.com).
- *Directories/indexes* are human-compiled or reviewed Web guides that list sites by category. Examples include www.completeplanet.com, www.searchenginecolossus.com, and www.libraryspot.com.

**Blogs and Community Sites.** Social media and online community sites, particularly blogs, can provide useful information on competitors and industry trends. Blogs range from official company blogs, where a company's senior executives comment on new developments, to consumer or employee activist blogs that offer frank discussions of company policies, products, and services.<sup>5</sup> A challenge when using these information sources is to separate the significant from the trivial and anecdotal. As of April 2007, there were more than 70 million blogs,<sup>6</sup> and that number has certainly only increased so being selective in your search through this sort of information is crucial. Also most major social network spaces such as LinkedIn and Twitter include search features where you can see what is being said about a company or topic in that community. Some of these sites will require registration for access. Finding Momentian for Eastern Courts (This<br>blogoschi State of the Blogoschi State of the Blogoschi State of the Blogoschi State of the<br>state of the Blogoschi State of the Blogoschi State of the Blogoschi State of the<br>stat

The following Web sites may help you locate relevant blogs and online communities:

.

 $5$  "Fortune 500 Business Blogging Wiki – Spectrum of Corporate Social Media", http://www.asia.socialtext.net/bizblogs/index.cgi?spectrum\_of\_corporate\_social\_media, accessed December 2008.

- *Advanced search features for locating blogs:* Ice Rocket www.icerocket.com, Google Blog Search – www.blogsearch.google.com/, Technorati - www.technorati.com
- *Review of topics covered by blogs:* Blog Pulse www.blogpulse.com
- *Online communities with consumer commentary:* Complaints.com www.complaints.com, Planet Feedback - www.planetfeedback.com
- *Online communities with product reviews:* Consumer Review.com www.consumerreview.com, ConsumerSearch - www.consumersearch.com, Epinions – www.epinions.com, U.S. Consumer Product Safety Commission - www.cpsc.gov Finding Labouration for factorizes Analysis<br>  $\sim$  *Labouration* reached production is clear to the state of the state of the state of the state of the state of the state of the state of the state of the state of the state
	- *Major Social Network sites:* Twitter www.twitter.com, LinkedIn http://www.linkedin.com/search, Facebook – http://www.facebook.com

### **Exhibit 4** Evaluating the Credibility of Free Content on the Internet

The Internet offers vast content, some for a fee and some for free. When considering free information from the Internet in your research, it is worthwhile to ask where the information came from and why it is available for free. (A for-fee source is likely to offer details on data sources, as part of the vendor's contract agreement.) The following questions may help you determine the validity of free Web content: Source: Casewriters' summary. The Controlling of Free Contents on the Internet<br>
The Internation offers varia contents, come for a face and come for free. When considering free<br>
Information from the internation procedure in

- What type of individual or organization produced the site?
- Is an author listed? If so, what are the credentials of the author?
- Is there a bias or a commercial interest?
- Who is the Web site's target audience?
- How current is the information?
- Are references, citations, or links to other resources included?

**Exhibit 5** Some Publication-related Tricks of the Trade for Industry Analysis

• *Industry definition:* Individuals new to industry analysis are often struck by how hard it is to get consistent estimates of basic data. Market size estimates, for instance, commonly differ from one another by a factor of two or three. Often, the differences arise because sources define an industry in different ways. Analysts of the pharmaceutical industry, for instance, may differ in whether they include generic or over-the-counter drugs in their estimates. When drawing from published information sources, make sure you understand the author's industry definition and, to the extent that it differs from yours, adjust the information. You may also find that information vendors play games with industry definition. Vendors may, for instance, define an industry broadly to make it appear large and exciting to would-be buyers of information. Finding halomation be halomatic Analysis<br> **Exhibit** Some Publishing on the halomatic gradient are then distinguished and Alaysia (Boston: Math for Strate Exhibition and Harvard Multiple and Multiple and Multiple and Multi

Defining an industry involves, in part, determining which competitors are part of an industry and which are not. An often-overlooked resource for delineating the boundaries of competition, at least in the United States, is the set of filings that publicly traded companies must make to the Securities and Exchange Commission. Each company's annual 10K filing includes a section in which the company identifies its most important competitors. By starting with one company's list of competitors, examining the competitors' lists of competitors, and so on, one can build up a good sense of the boundaries of competition as seen by an industry's executives.

- *Demographics:* It is difficult to piece together overall "demographic" data on an industry by adding up published information from public firms, simply because private firms make up a significant fraction of most industries. (Movement toward large-scale private ownership has made this problem worse in recent years.) Government authorities, especially census and tax agencies, have access to data from all firms, public and private. As a result, they are often the best sources of demographic information. Governments typically break the economy down into standard industrial classifications (SICs), and it is usually worthwhile to gather information on the SIC code(s) relevant to any industry you are analyzing.7
- *Supplier power:* To assess the power of suppliers to an industry, one must first understand who the suppliers are. A glance at a corporate or industry-level income statement is often quite helpful in this regard. In the airline industry in 2001, for instance, a typical full-service carrier spent 41% of its total costs on labor, 15% on aircraft depreciation and rental, 12% on fuel, 5% on maintenance, 3% on food, 2% on landing fees, and so on.<sup>8</sup> This implies a list of supplying industries whose power should be assessed. It also suggests, correctly, that the supplier power of labor unions is a critical force in the airline industry.
- *Threat of new entry:* Entry into an industry is difficult when there are large economies of scale. In such a circumstance, a new firm must gain volume quickly or suffer a significant cost disadvantage. This raises the question, "How can I size up the importance of economies of scale in an industry?" Typically, an industry analyst takes a qualitative approach, looking for major fixed costs that might enable large firms to achieve much lower costs per unit than do small firms. Firm censuses conducted by governments, however, provide another approach. Such censuses typically report the size distribution of firms in each industry. When the size of

<sup>7</sup> For a listing of such codes, see "1987 SIC Matched to 1997 NAICS," U.S. Census Bureau Web site, http://www.census.gov/epcd/naics/nsic2ndx.htm#S0.

<sup>2004).</sup> 

the median firm in an industry is a tiny fraction of industry output, economies of scale are probably limited and entry is easy, all else being equal. When the median firm is large relative to the industry, economies of scale are likely large, and entrants must gain scale quickly or fail. Thus an industry analyst who is familiar with census publications can test his or her qualitative assessment of scale-based entry barriers with quantitative measures.

- *Customer power:* Industries that sell to diverse downstream markets tend to experience little customer power, all else being equal, while industries that rely on a handful of downstream buyers are at the mercy of those customers. In many countries, government datasets provide information on customer concentration that most analysts overlook. In particular, inputoutput tables produced by governments show what share of each industry's output is consumed by each other industry, and industrial censuses report the concentration of firms in each industry (e.g., the total market shares of the four, twenty, and 100 largest firms in an industry). Coupling these datasets, an analyst can get a rough indication of whether the typical firm in an industry has many customers spread over many downstream markets or is dependent on a few customers in a few industries. Finality formula in higher particles with the state of the control of the state of the state of the state of the state of the state of the state of the state of the state of the state of the state of the state of the stat
	- *Rivalry:* As mentioned above, government datasets often report concentration ratios for each industry. Concentrated industries, when dominated by a handful of firms that understand their mutual dependence, can be sites of restrained rivalry.

Trade journals are often a good place to get a sense of the nature of rivalry in an industry. If lead articles in an industry's trade journal focus on price reductions and cost-cutting measures, price is probably a primary weapon, and rivalry is likely cutthroat. If articles emphasize branding, innovation, features, segmentation, and similar attributes, then rivalry may take a healthier, more profitable form.

• *Triangulation:* Qualitative analyses of the Five Forces typically produce an assessment of an industry's overall potential for long-run profitability. It is a good habit to confirm or refute this assessment by comparing one's assessment to the actual, historical long-run profitability of the industry. Sources such as *The Almanac of Business and Industrial Financial Ratios* and *Industry Norms and Key Business Ratios* provide past figures on industry profit levels.

**Appendix A** Bibliography of Resources that Provide Guidance on Industry Research

- "Industry Handbook," Investopedia Web site, http://www.investopedia.com/features/ industryhandbook/.
- Lavin, Michael R. *Business Information: How to Find It, How to Use It*. Phoenix, AZ: Oryx Press, 1992. *Unfortunately, this book has not been revised for some time. Despite its age, it provides some timeless background information on key business information resources.* Finding Information the Industry Analysis<br>
Appendix A Dibilioptic plus allows are from the Contribute Contribute Competitive Contributions.<br> **Consider the Competitive Contribution** (September 2016): 28–33. Do Not Consider
	- Moss, Rita W. *Strauss's Handbook of Business Information: A Guide for Librarians, Students, and Researchers*. Westport, CT: Libraries Unlimited, 2004.
	- Pikas, Christina K. "Blog Searching for Competitive Intelligence, Brand Image, and Reputation Management." *Online*. Vol. 29, Iss. 4 (Jul/Aug 2005): 16-21.
	- Porter, Michael E. *Competitive Strategy: Techniques for Analyzing Industries and Competitors*. New York, NY: Free Press, 1998. *Appendix B of the book, "How to Conduct an Industry Analysis" is particularly informative.*
	- Porter, Michael E. "Understanding Industry Structure." HBS No. 707-493. Boston: Harvard Business School Publishing, 2007.
	- White, Gary, ed. *The Core Business Web: A Guide to Key Information Resources*. Binghamton, NY: Haworth Information Press, 2003.
	- Wilson, Toni and Christine Wunderlin. "Creative Uses of Publicly Available Sources for

#### **Appendix B** Where to Find the Resources Mentioned in this Note

#### Online Resources

Bloomberg L.P. 499 Park Avenue New York, NY 10022 Phone: (212) 318-2000 http://www.bloomberg.com *Bloomberg database* 

Capital IQ 55 Water Street, 49th Floor New York, NY 10041 Phone: (212) 438-8700 http://www.capitaliq.com *Capital IQ database* 

Dow Jones 30 Wall Street 5th floor New York, NY 10005 Phone: (800) 369-0166 http://www.factiva.com *Factiva database* 

EBSCO Information Services P.O. Box 1943 Birmingham, AL USA 35201-1943 Phone: (205) 991-6600 http://www.ebsco.com/ *Business Source Complete database* 

Economist Intelligence Unit 26 Red Lion Square London, WC1R 4HQ United Kingdom Phone: + 44 (0) 20 7576 8000 http://www.eiu.com *EIU Country Data* 

Euromonitor International Inc. 122 S. Michigan Ave. Suite 810 Chicago, IL 60603 Phone: (312) 922-1115 **htmln is a straige of the Context Constrainer Section 2.5** (Apple 10)<br>  $\frac{D \sin \alpha \cdot R}{\cos \alpha}$  (B) (A A West Copy of Do Not Copy of Copy of Do Not Copy of Do Not Copy or Post *Global Market Information database Copy of Copy*  Forrester Research, Inc. 400 Technology Square Cambridge, MA 02139 Phone: (617) 613-6000 http://www.forrester.com *Forrester database* 

Frost & Sullivan 7550 IH 10 West, Suite 400 San Antonio, TX 78229-5616 USA Phone: (877) 463-7678 http://www.frost.com *Frost & Sullivan database* 

Gale Cengage Learning 27500 Drake Road Farmington Hills, MI 48331-3535 Phone: (800-877-4253 http://gale.cengage.com *Associations Unlimited database Tablebase database*  Finality distances<br>
Theoretical Research June of the Copy of Posters<br>
Correspondent Description (A)  $\frac{1}{2}$ <br>
Correspondent Description (A)  $\frac{1}{2}$ <br>
Copy of  $\frac{1}{2}$ <br>
Copy of  $\frac{1}{2}$ <br>
Final Research (A)  $\frac{1}{2}$ <br>
F

Hoover's, Inc. 5800 Airport Boulevard Austin, TX 78752 Phone: 512-374-4500 http://www.hoovers.com *First Research database Hoover's Online database* 

ISI Emerging Markets 225 Park Avenue South New York, New York 10003 Phone: (212) 610-2900 http://www.securities.com *ISI Emerging Markets database* 

MarketResearch.com 11200 Rockville Pike, Suite 504 Rockville, MD 20852 Phone: (240) 747-3000 http://www.marketresearch.com *MarketResearch.com database* 

Mintel International Group Ltd. 18-19 Long Lane London, UK EC1A 9PL Phone: (020) 7606 4533 *Mintel database* 

OECD Publishing 2, rue André Pascal 75775 Paris Cedex 16 France Phone : +33 (0) 1 45 24 81 67 http://www.oecdpublishing@oecd.org *SourceOECD database*  **htmlng** Maximum controllers.<br>  $\frac{1}{2}$  (PSC) but<br>  $\frac{1}{2}$  (PSC)  $\frac{1}{2}$  (PSC)  $\frac{1}{2}$  (PSC)  $\frac{1}{2}$  (PSC)  $\frac{1}{2}$  (PSC)  $\frac{1}{2}$ <br>  $\frac{1}{2}$  (PSC)  $\frac{1}{2}$  (PSC)  $\frac{1}{2}$  (PSC)  $\frac{1}{2}$ <br>  $\frac{1}{2}$  (PSC)  $\frac$ 

**Onesource** 300 Baker Avenue Concord, MA 01742 Phone: (978) 318-4300 http://www.onesource.com *Onesource database* 

Proquest CSA 789 E. Eisenhower Parkway, P.O. Box 1346 Ann Arbor, MI 48106-1346 Phone: (734) 761-4700 ext. 3333 http://www.proquest.com/ *ABI/Proquest database* 

Reed Elsevier Group 1-3 Strand London WC2N 5JR, UK Phone: +44 (0) 20 7930 7077 http://www.reed-elsevier.com *LexisNexis Academic database* 

Standard & Poor's 55 Water Street New York, New York 10041 Phone: (212) 438-1000 http://www.standardandpoors.com *Standard & Poor's NetAdvantage Standard & Poor's Ratings Direct database* 

The Deal.com 105 Madison Avenue New York, NY 10016 Phone: (212) 313-9200 http://www.thedeal.com *The Deal Pipeline database* 

Thomson Reuters One Station Place Stamford CT USA 06902 Phone: (203) 539-8000

#### Books

*Cost of Capital Yearbook.* Chicago IL: Ibbotson Associates, 2009.

*Directory of Business Information Resources.* Lakeville, CT: Grey House Publications, 2007.

*Encyclopedia of American Industries*. Detroit, MI: Thomson Gale, 2007.

*Encyclopedia of Business Information Sources*. Detroit, MI: Thomson Research Co., 2006.

*Encyclopedia of Global Industries*. Detroit, MI: Thomson Gale, 2007.

*Ibbotson's Stocks, bonds, bills and inflation – SBBI Yearbook*. Chicago, IL: Ibbotson Associates, 2007.

*Industry Norms and Key Business Ratios*. Murray Hill, N.J.: Dun & Bradstreet Credit Services, 2006.

*Market Share Reporter*. Detroit, MI: Thomson Gale, 2007.

*Mergerstat Review*. Santa Monica, CA: Factset Mergerstat, 2007.

*Nelson Information's Directory of Investment Research*. New York, NY: Thomson Financial/Nelson, 2006. Finding Information for Industry Analysis<br>
Core of Capital Veneticals. Chicago II: Behericon Associates, 2006.<br>
Downton Copyright Construct in Europe, a subscribed CT. Cong Henrick Copyright Copyright Copyright Copyright

Pearce, Lynn M., ed. *Encyclopedia of American industries*. Detroit, MI: Thomson Gale, 2005. *RMA Annual Statement Studies*. Philadelphia, PA: Risk Management Association, 2007.

*Trade Shows Worldwide*, Detroit, MI : Thomson Gale, 2005.

Troy, Leo. *Almanac of Business and Industrial Financial Ratios*. Englewood Cliffs, N.J., Prentice-Hall,